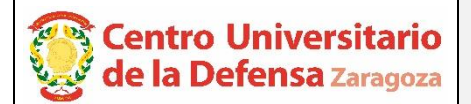

# **CONCURSO PÚBLICO DE CONTRATACIÓN DE PROFESORADO PROPUESTA DE CONTRATACIÓN Y LISTA DE RESERVAS**

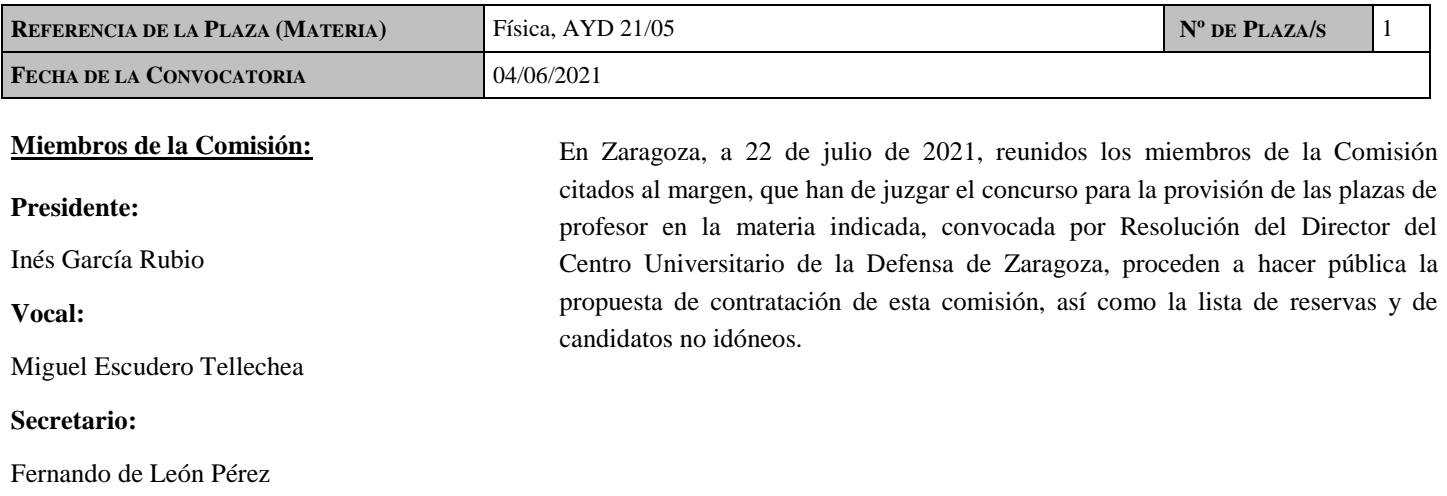

### **CONTRATACIÓN**

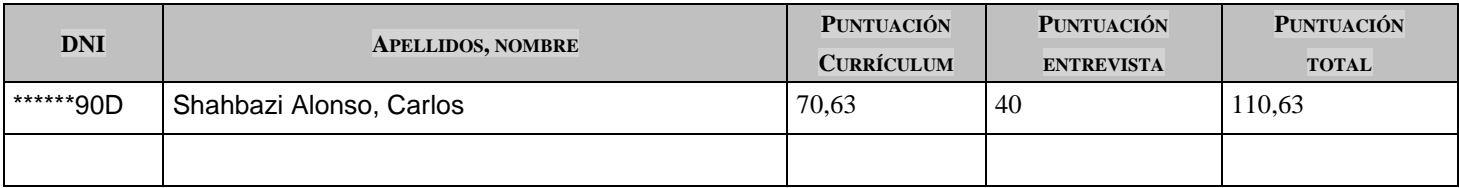

#### **RESERVAS**

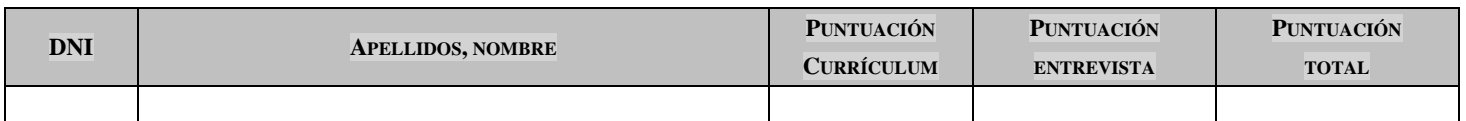

## **CANDIDATOS NO IDÓNEOS**

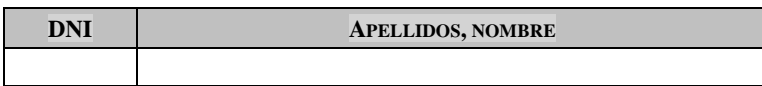

#### **El Presidente:**

Fdo.: Inés García Rubio

**El Vocal**

motive

Fdo.: Miguel Escudero Tellechea

**El Secretario**

Fdefer

Fdo.: Fernando de León Pérez